## **Inhaltsverzeichnis**

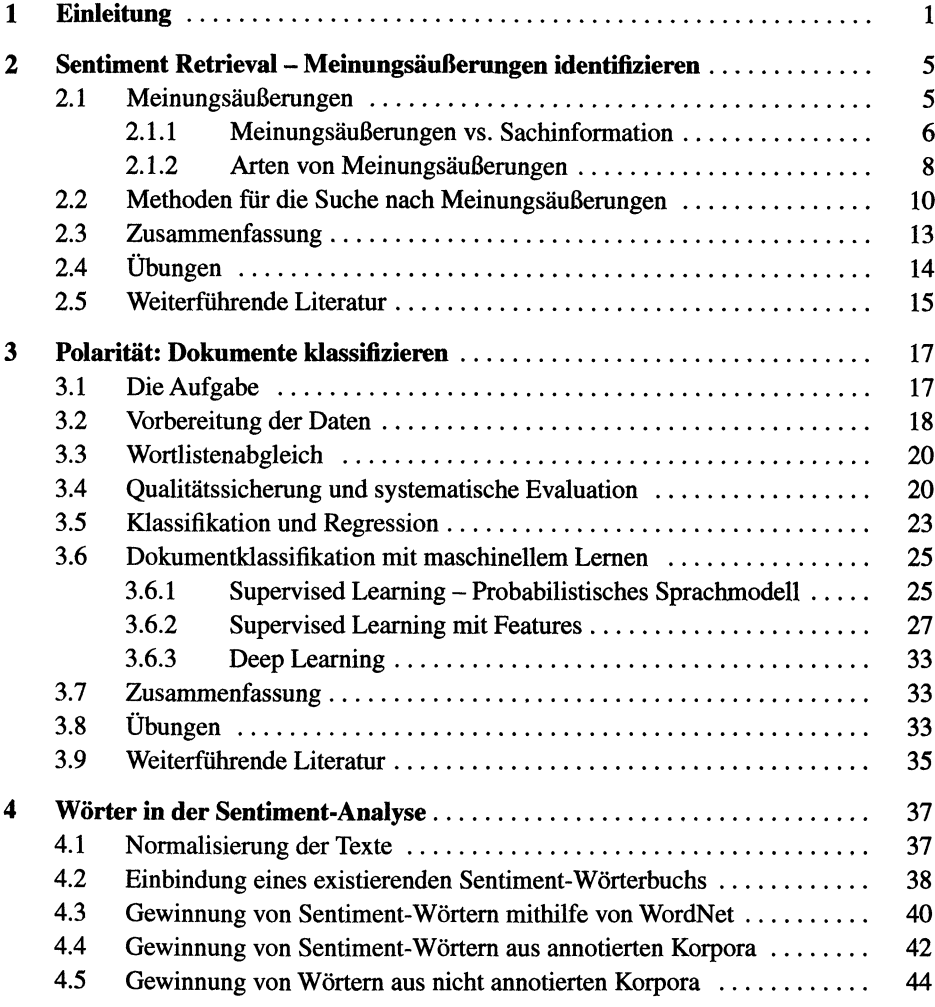

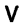

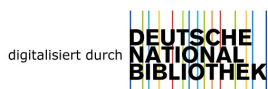

 $\ddot{\phantom{0}}$ 

 $\bar{.}$ 

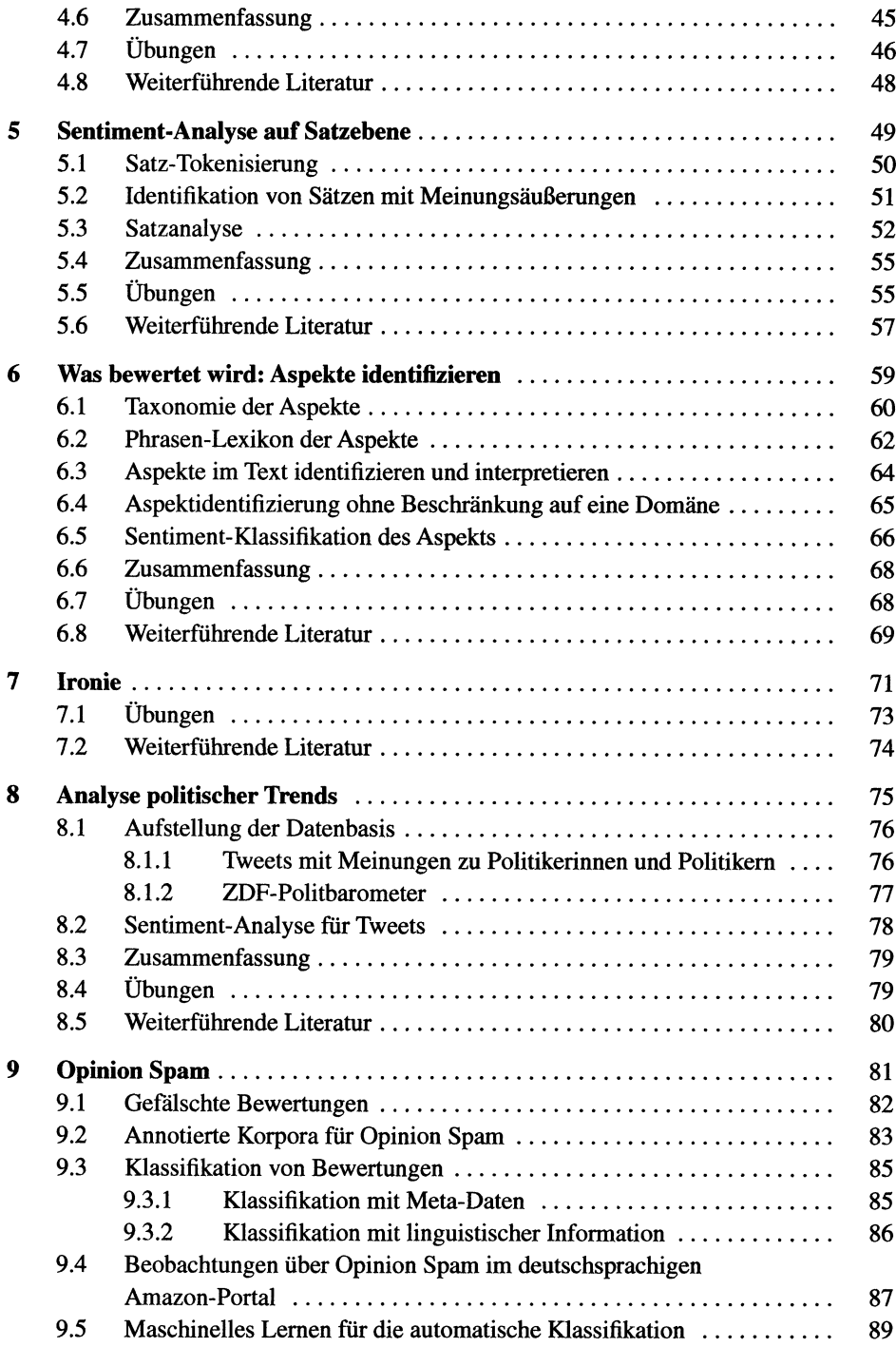

 $\bar{\phi}$ 

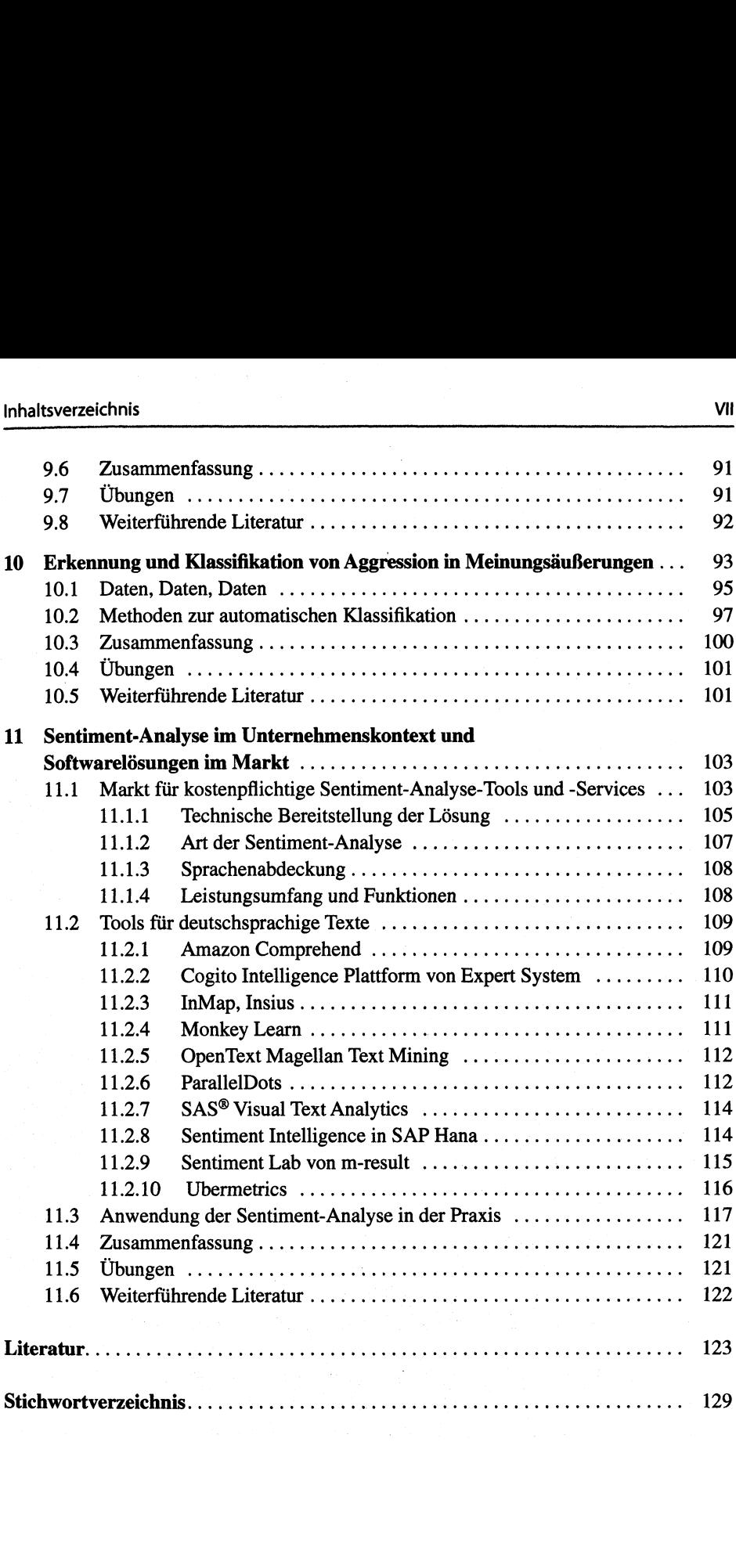